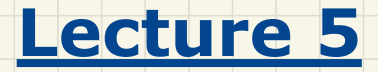

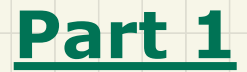

## *Expanded Types for Compositions*

#### Modelling: Aggregation vs. Composition

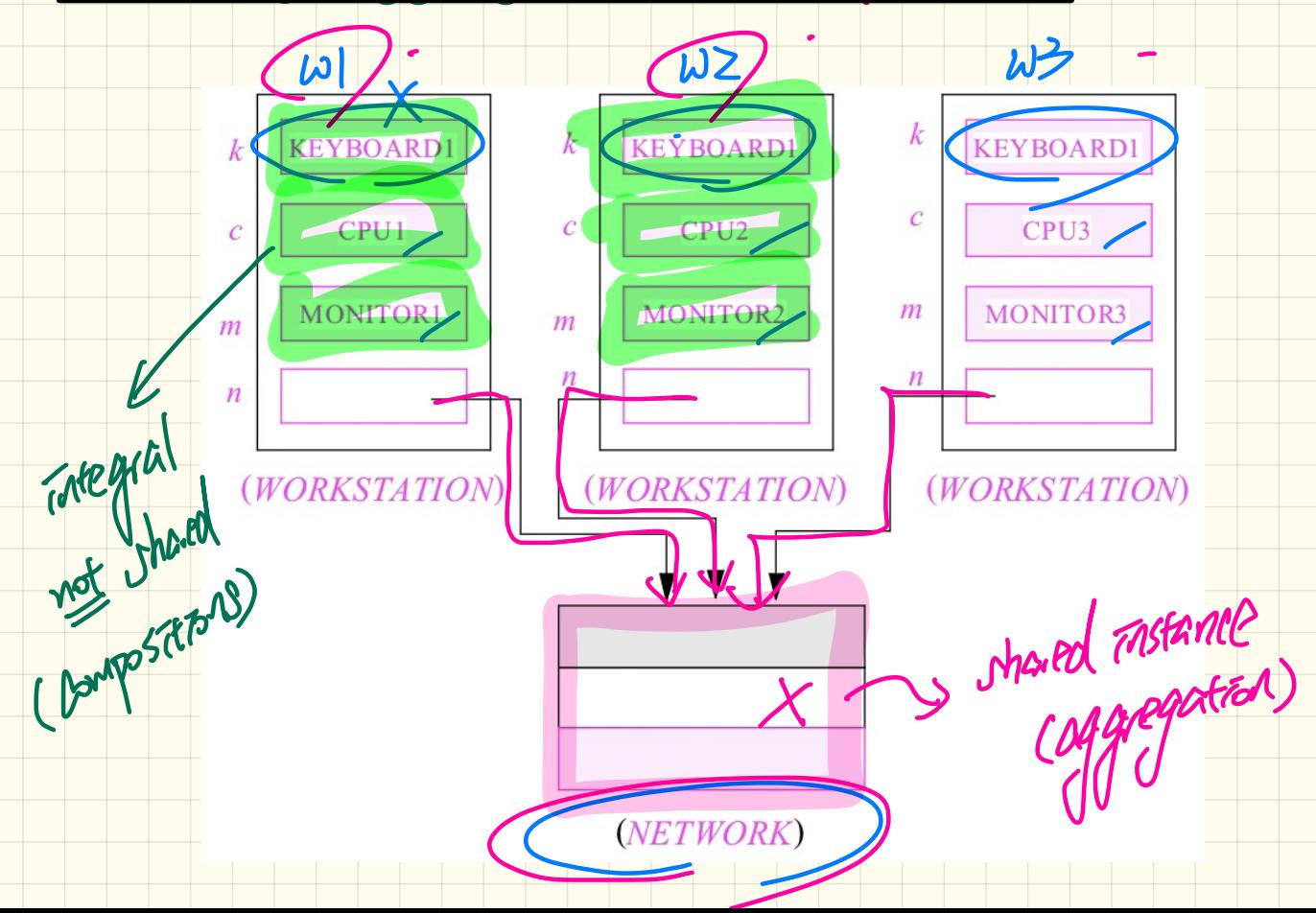

#### **Expanded Type for Composition**

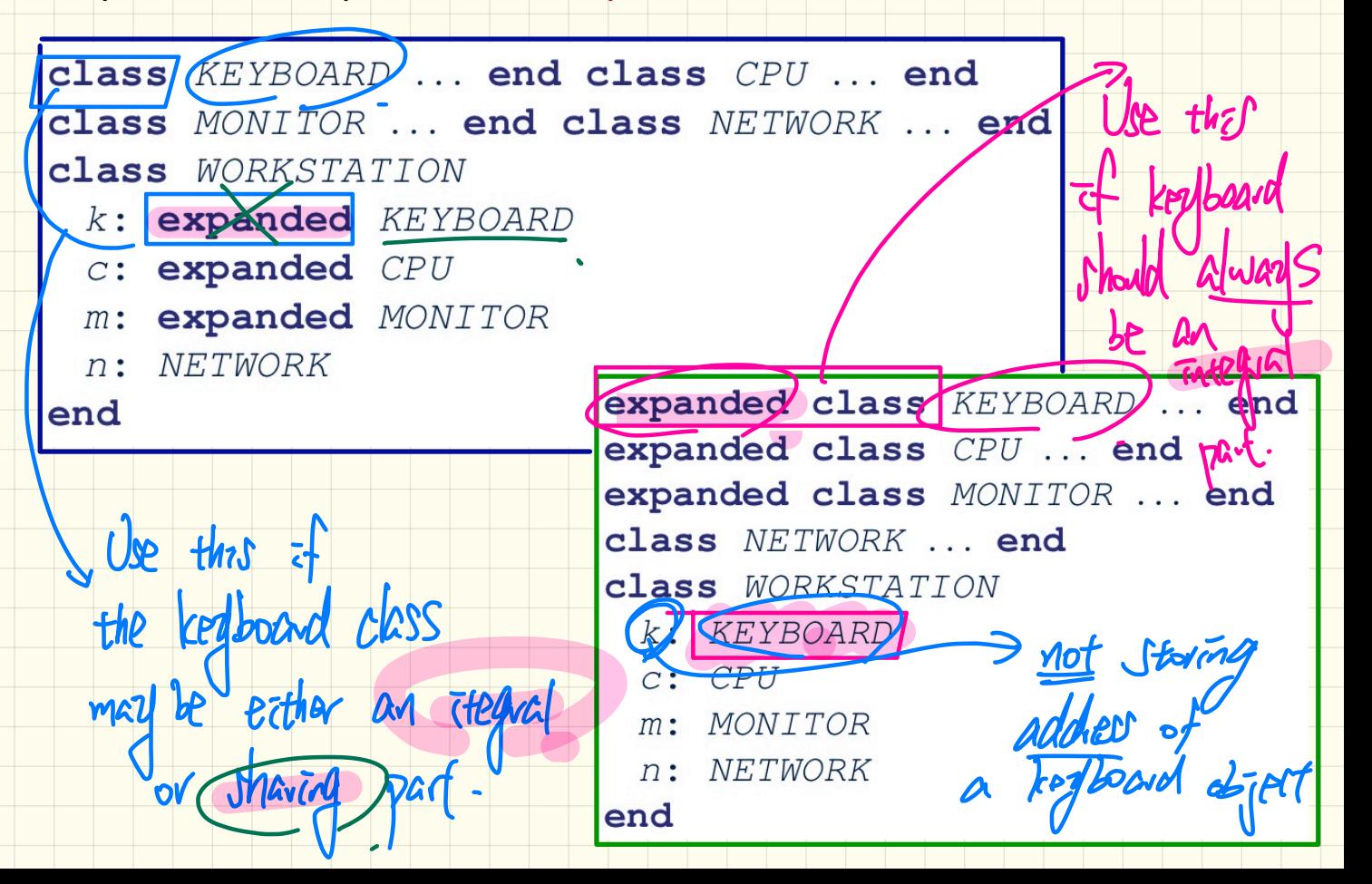

#### Use of Expanded Type

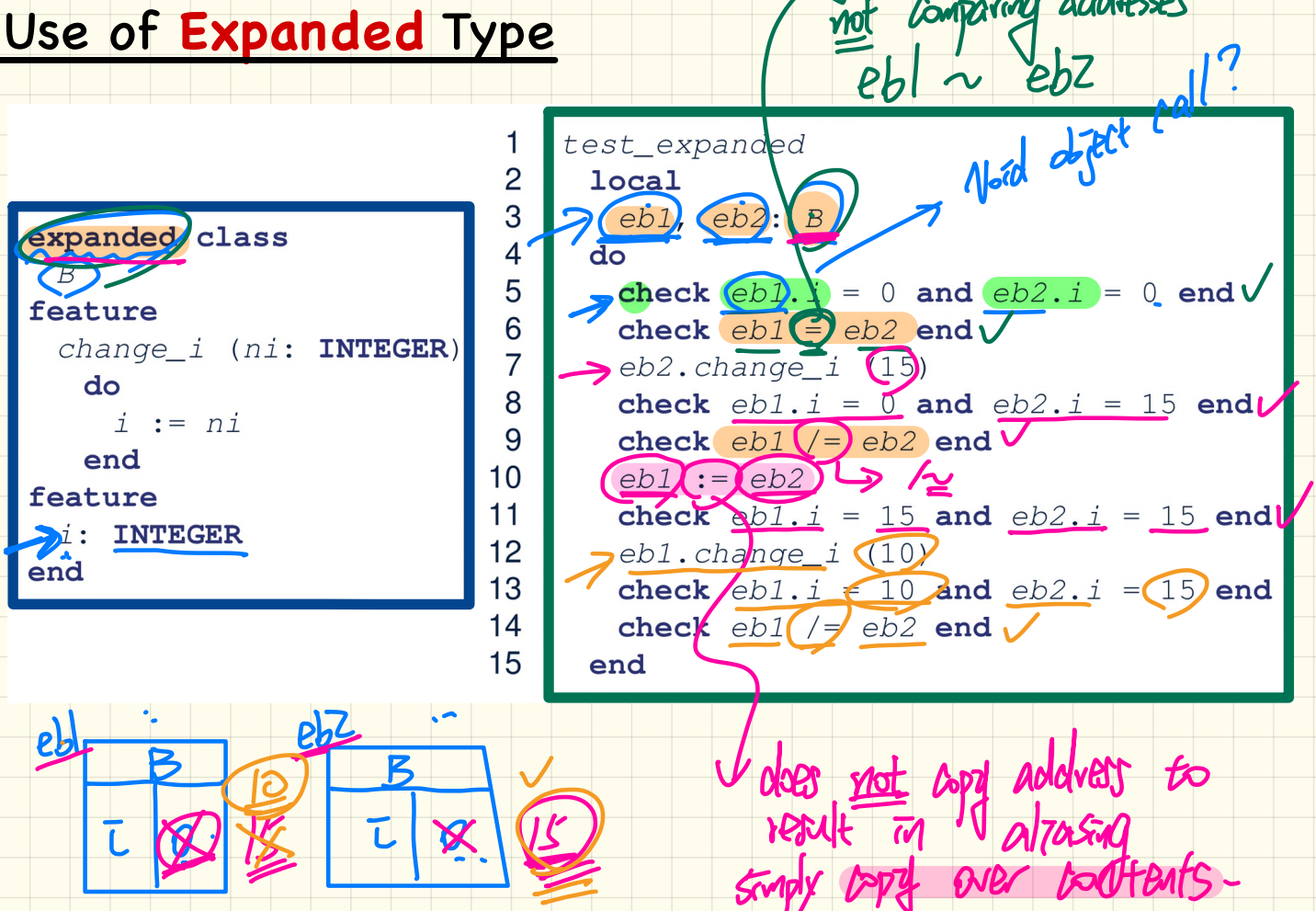

Comparing addresses

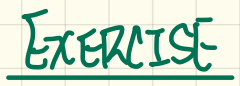

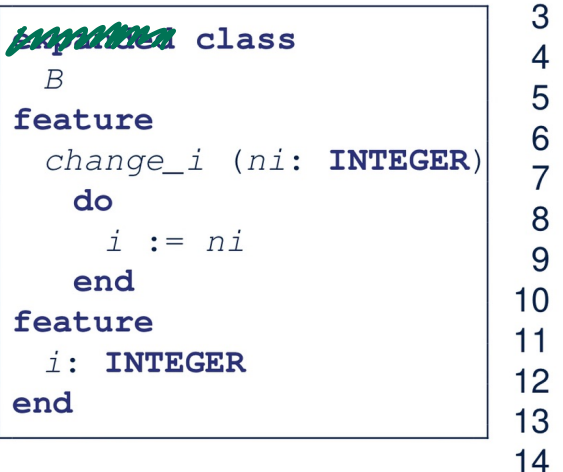

1

 $\overline{2}$ 

3

 $\overline{4}$ 

5

6

 $\overline{7}$ 

8

9

15

```
test_expanded
 local
  ebl, eb2: B
 do
   check eb1, i = 0 and eb2, i = 0 end
   check e^{b1} = e^{b2} end
   eb2. change_i (15)check e^{i\theta}. i = 0 and e^{i\theta}. i = 15 end
   check e^{b1} /= e^{b2} end
   e^{h} := e^{h}check e^{i\theta}. i = 15 and e^{i\theta}. i = 15 end
   eb1. change_i (10)check e^{i}, i = 10 and e^{i}, i = 15 end
   check e^{h} /= e^{h} end
 end
```
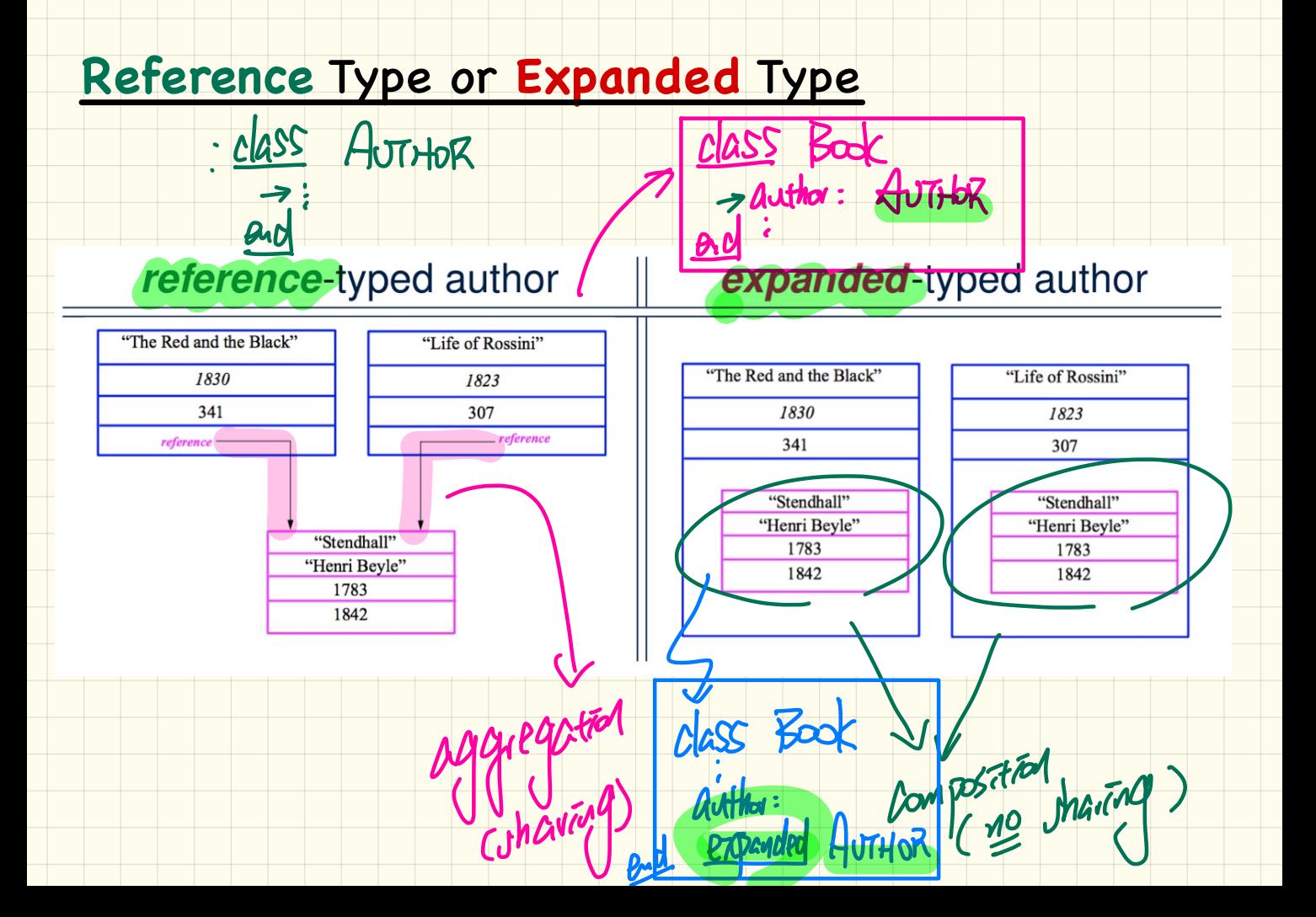

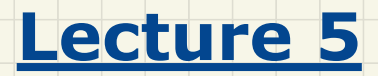

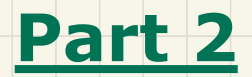

# *Sharing via Inheritance*

# Shared Data via Inheritance Cohesion > cd

Shared Data via **Inheritance** Cohesion > Cd) (S) Pu<br>
Single Choice Principle<br>
Descendant:<br>
Class **DEPOSIT** inherit SHARED DATA<br>
end<br>
Class WITHDRAW inherit SHARED DATA<br>
Class WITHDRAW inherit SHARED DATA<br>
end<br>
Class WITHDR ✓ A class has a unifiang theme of purpose (a1 features are relevant w-r-t. that inherited-6 purposes. DEPOSITTYPLACA end interest rate: REAL of violation exchange rate: REAL class INT TRANSFER inherit SHARED DATA *xinimum balance*: INTEGER 'exchange rate' relevant maximum balance: **INTEGER** end end class ACCOUNT inherit SHARED DATA feature -- 'interest rate' relevant Problems? deposits: DEPOSIT LIST withdraws: WITHDRAW LIST end

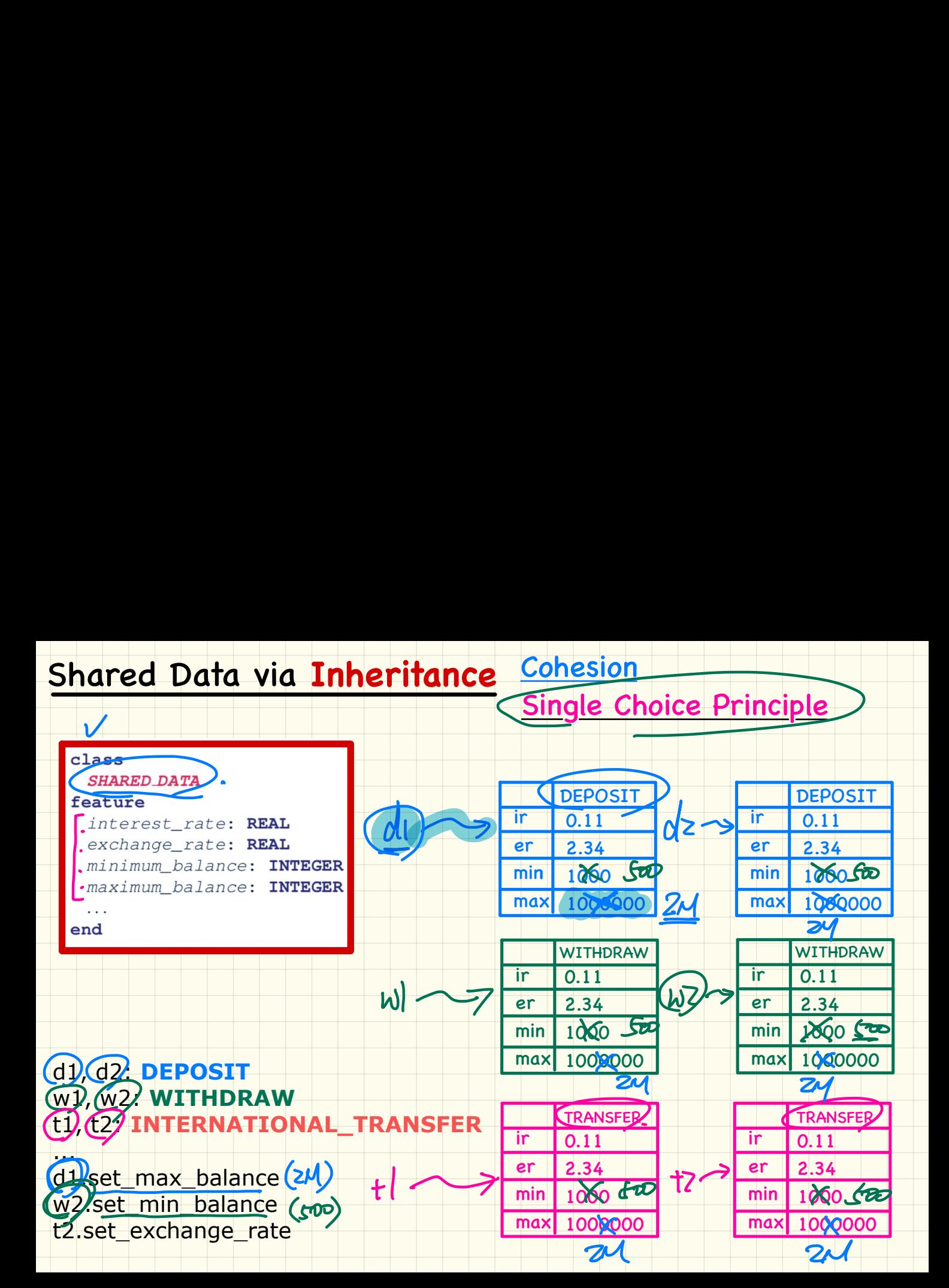

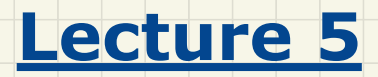

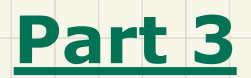

## *Once Routines*

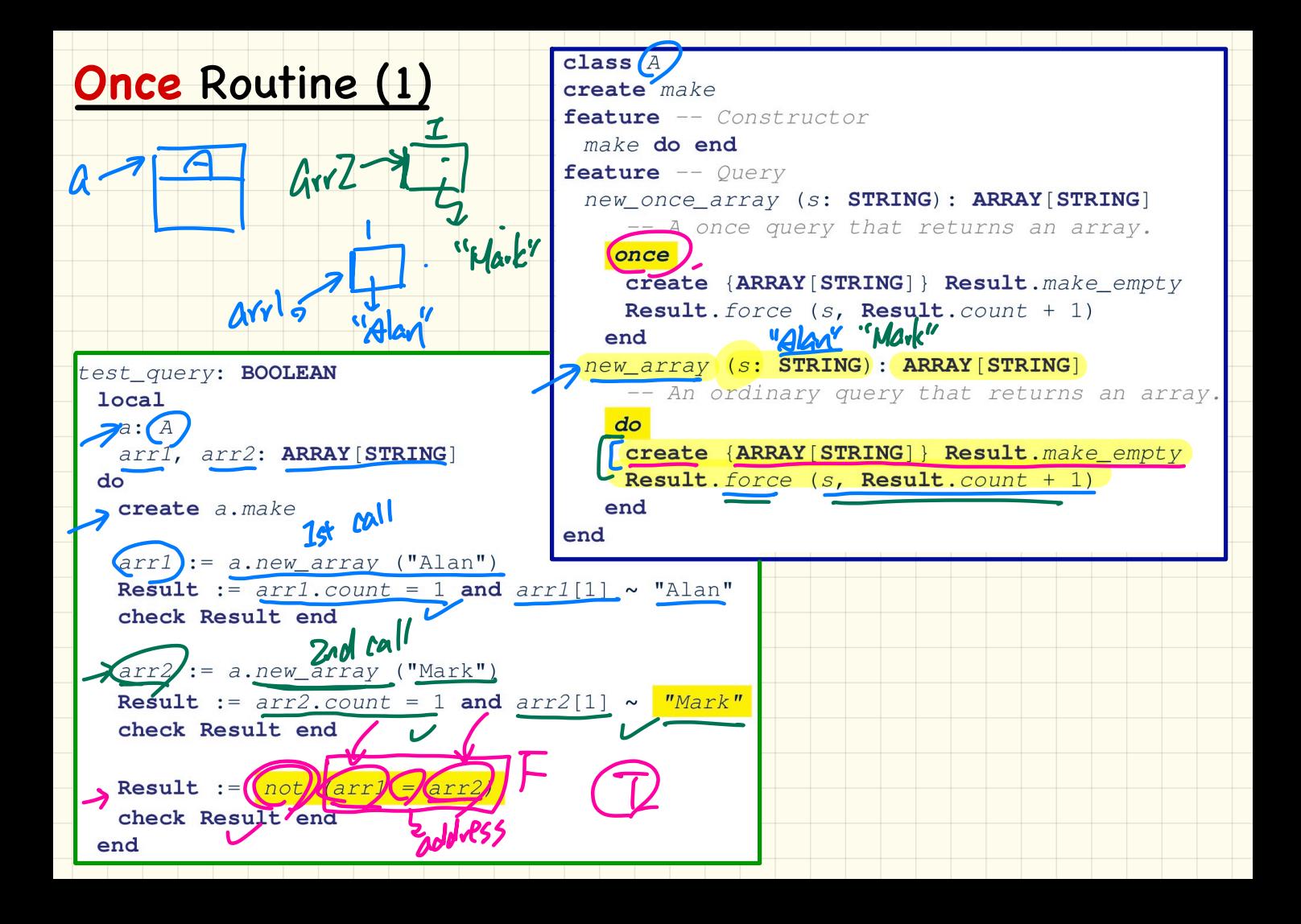

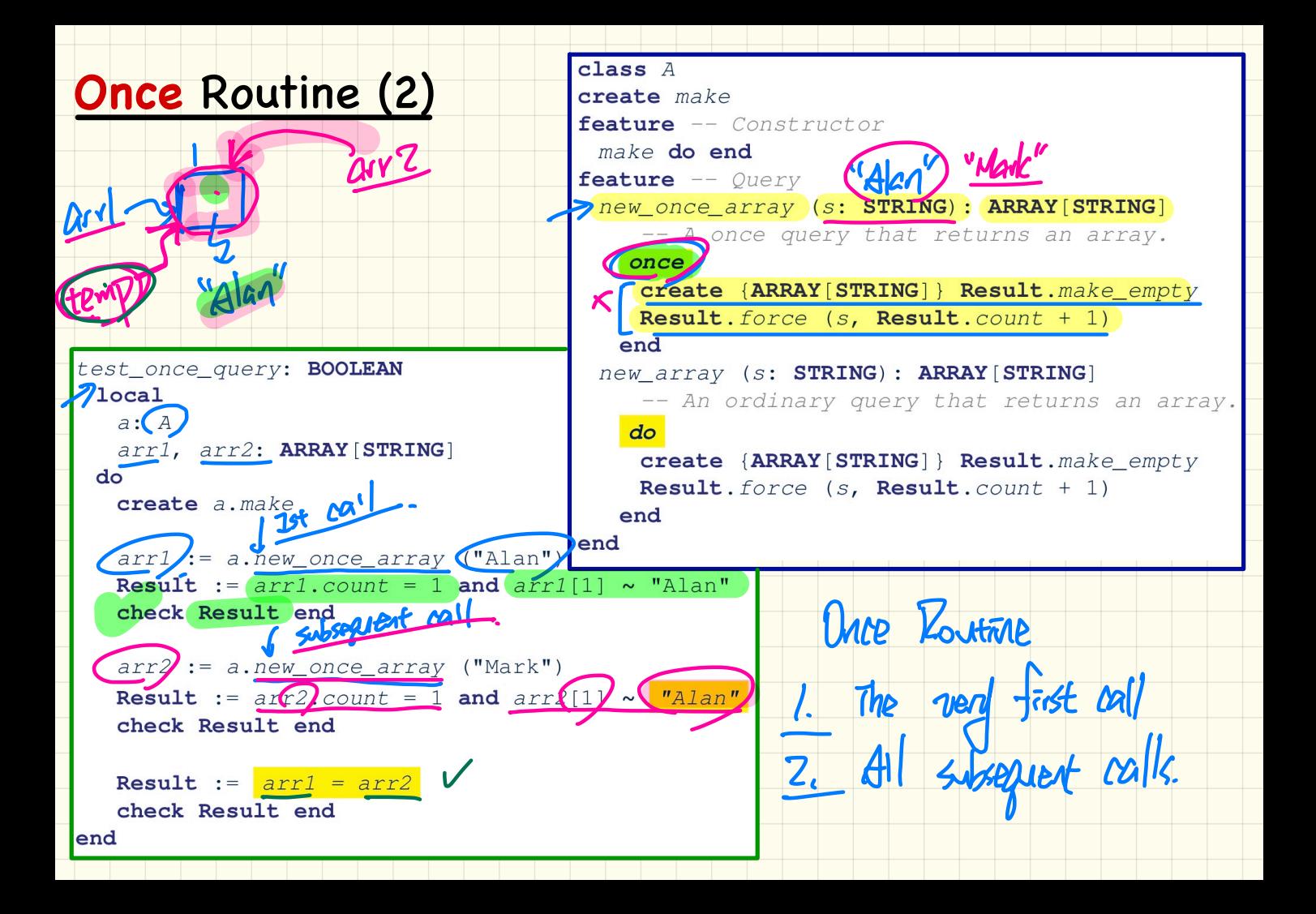

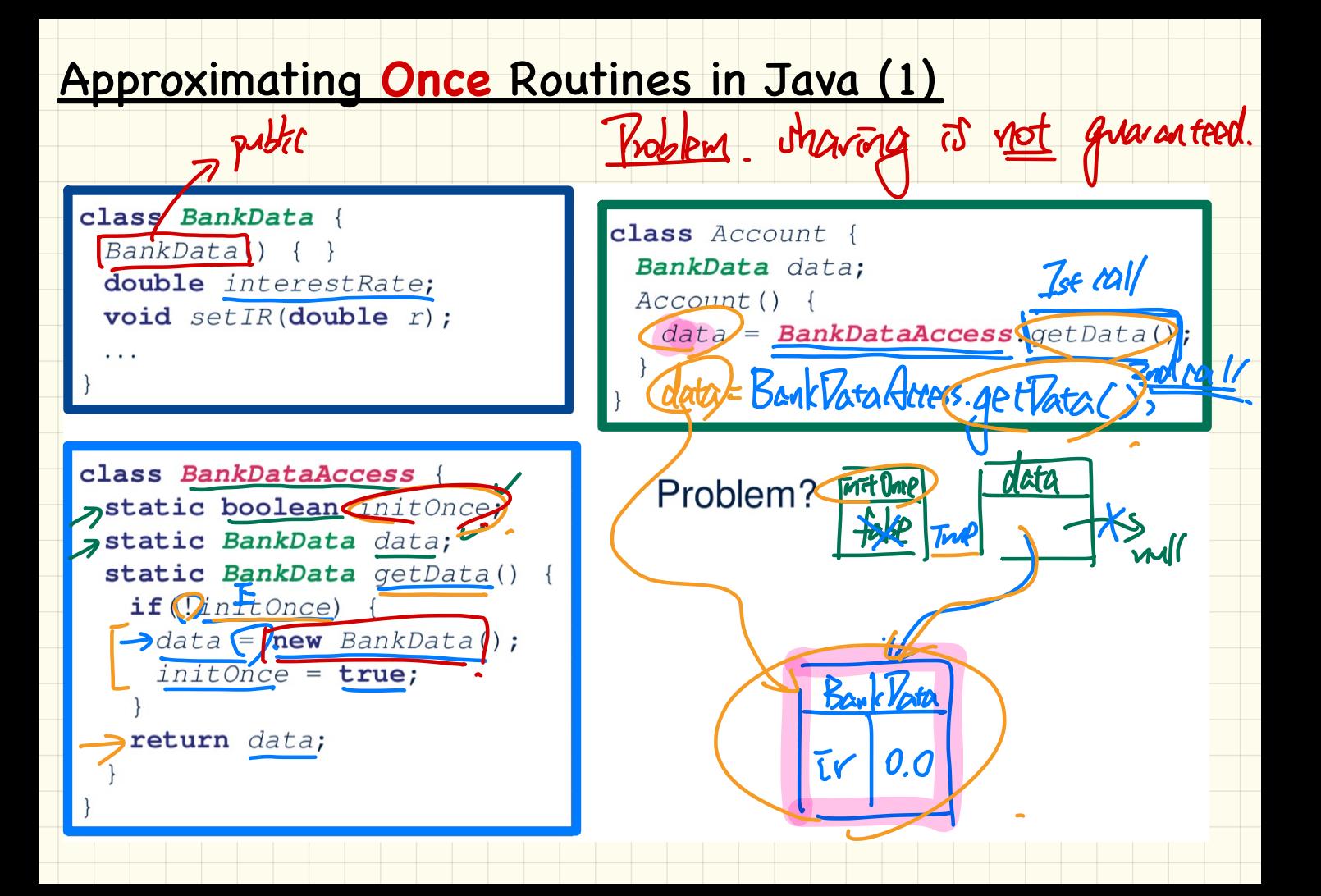

#### Approximating **Once** Routines in Java (2)

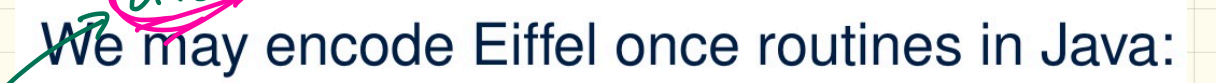

class BankData private BankData() { } double interestRate;  $void \; setIR(double \; r);$ static boolean initOnce; static BankData data; static BankData getData() {  $if(!initOnce)$  $data = new BankData()$ ;  $initOnce = true;$ 

Problem? Violating Dhesian .<br>-

return data;

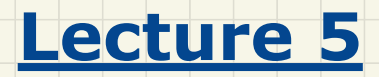

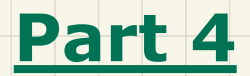

## *Export Status*

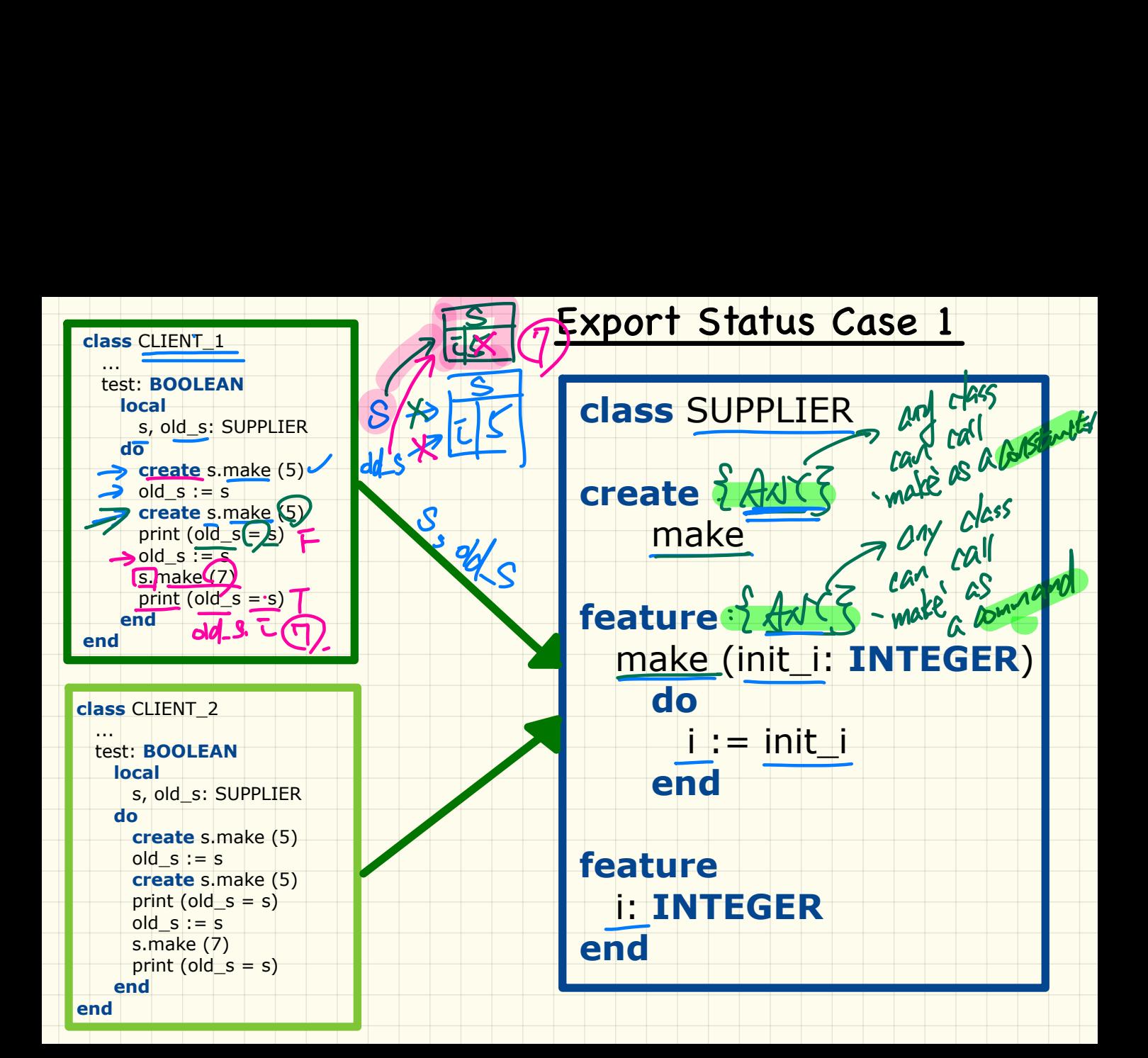

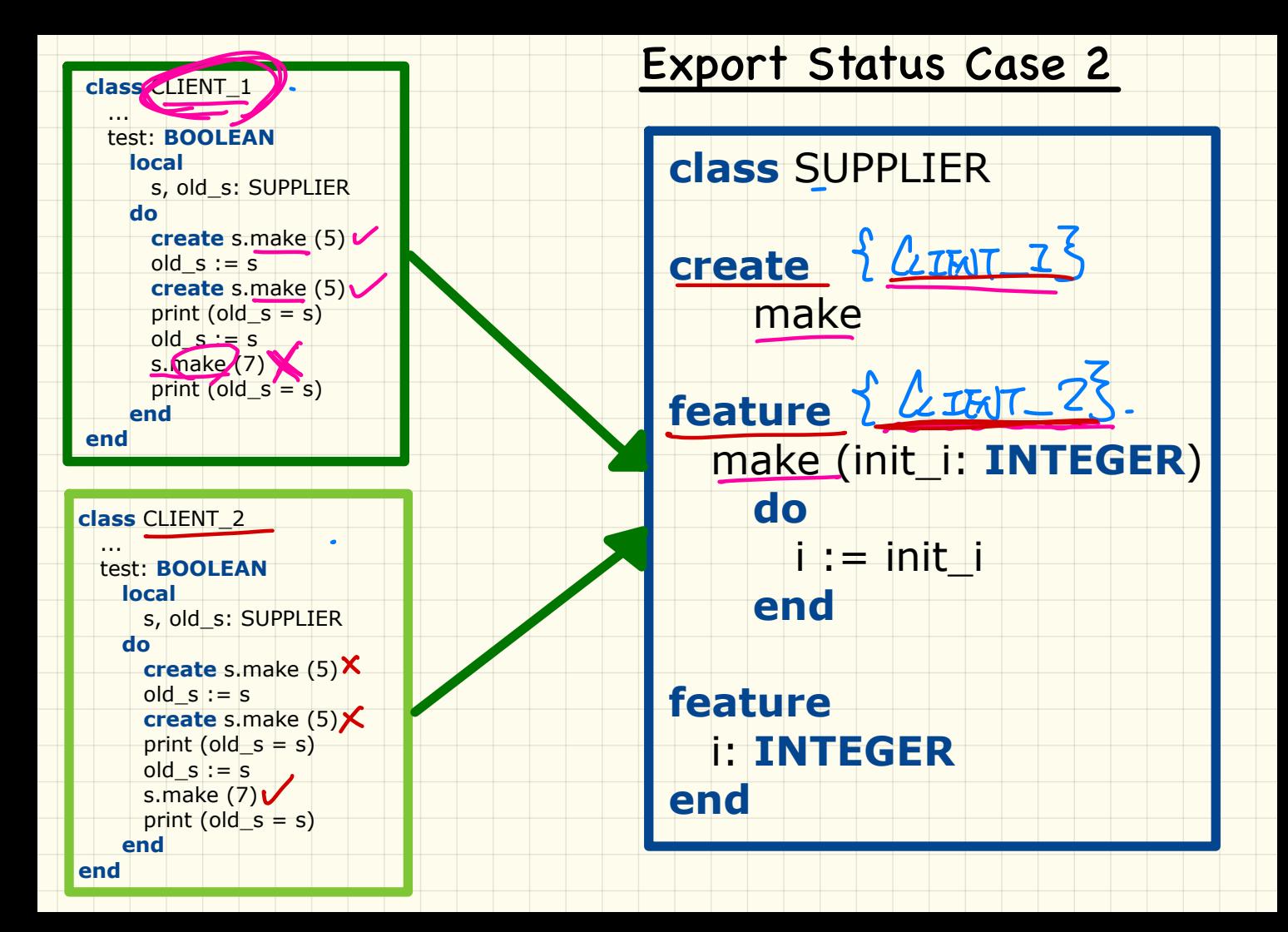

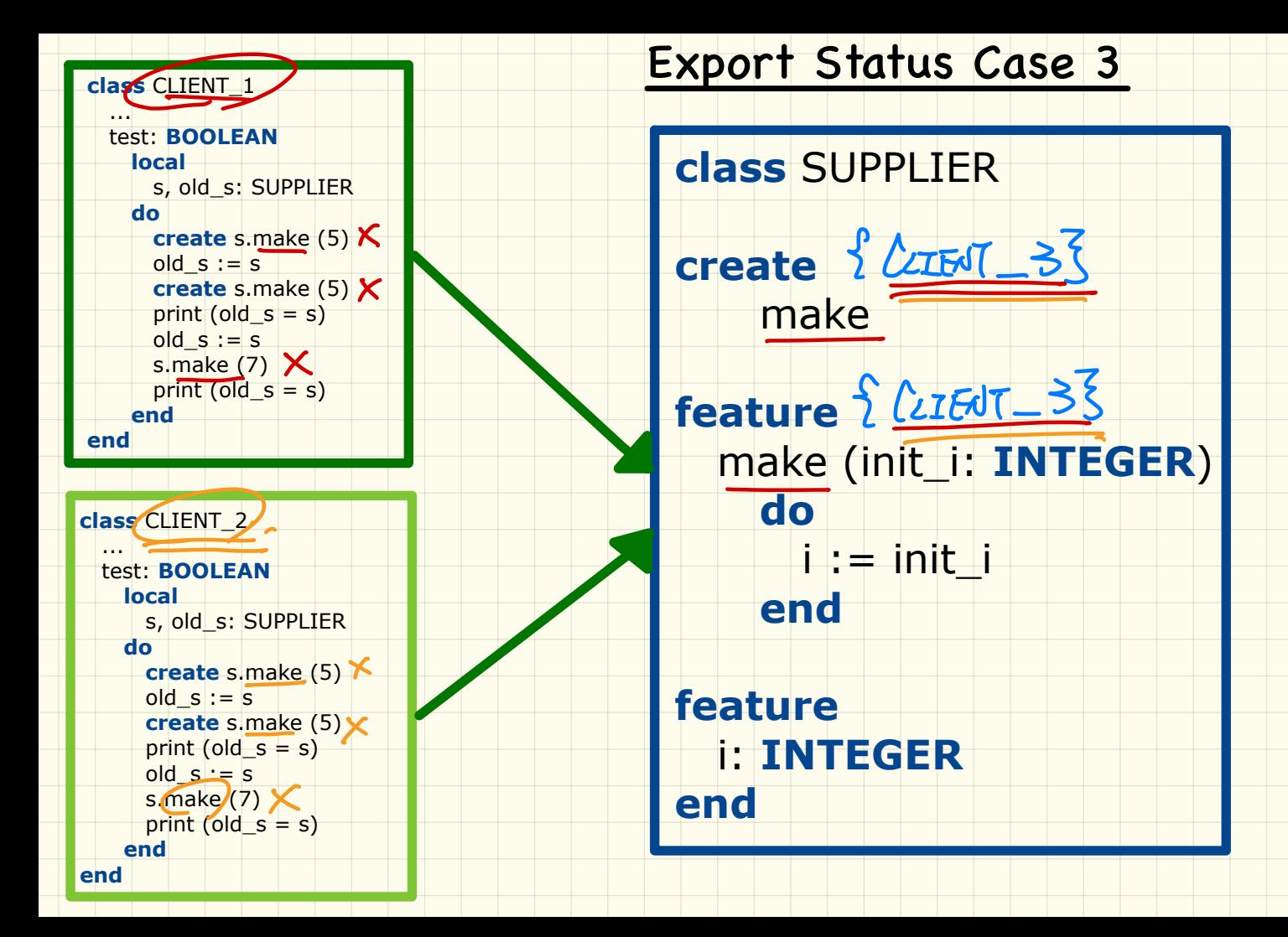

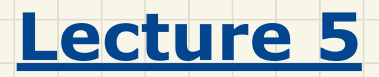

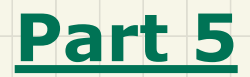

*Singleton Pattern*

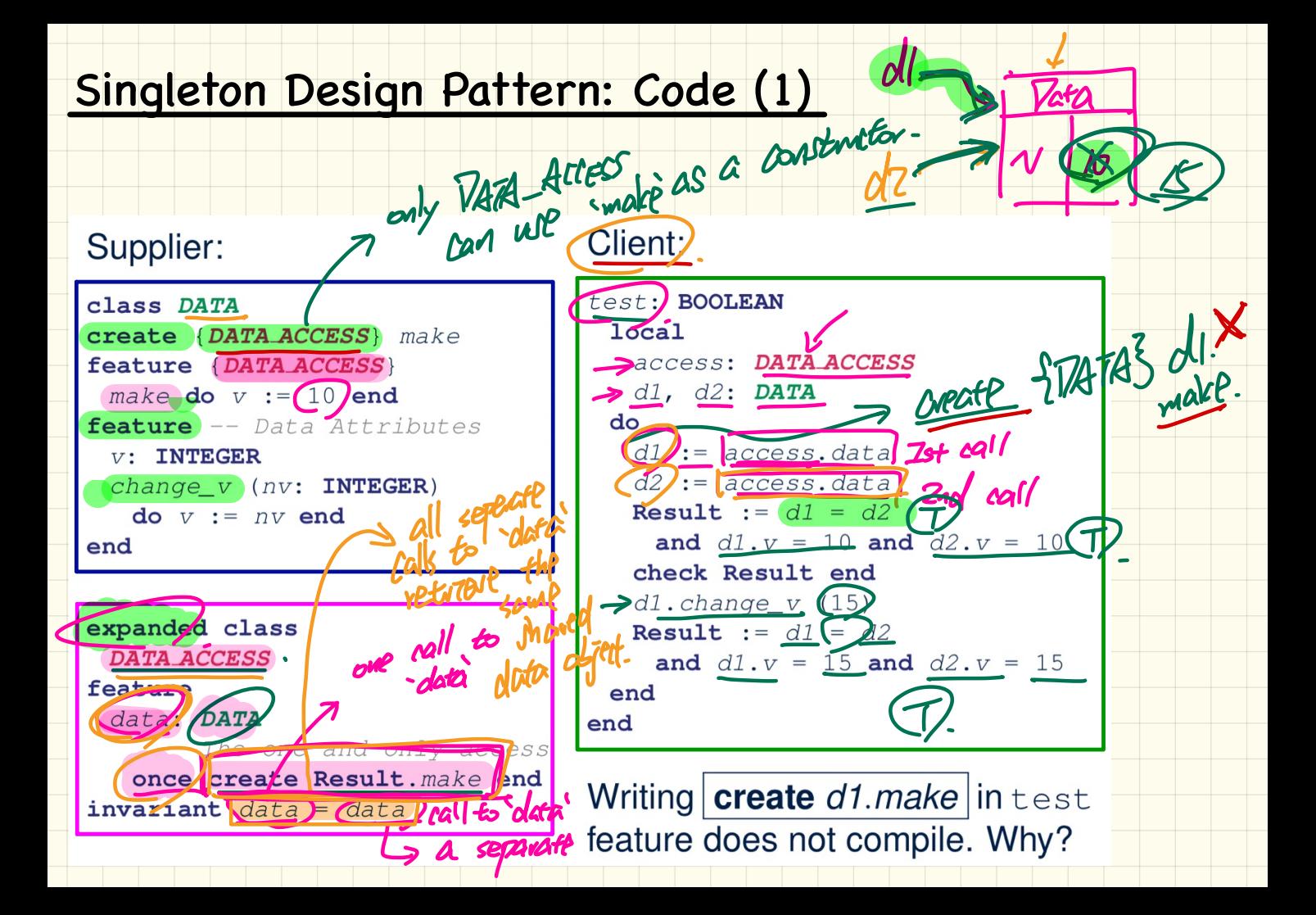

### Singleton Design Pattern: Code (2.1)

Singleton Design Pattern: Code (2.14)  $f$ eature -- Data Attributes interest rate: REAL set\_interest\_rate (r: REAL) end

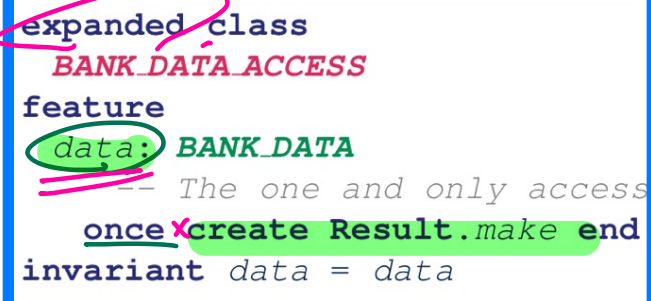

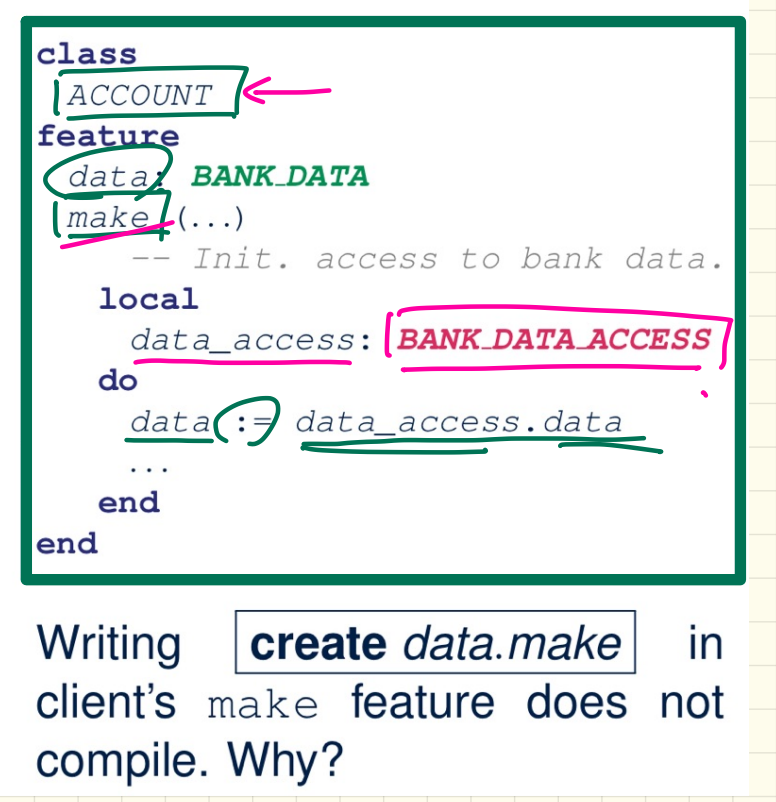

### Singleton Design Pattern: Code (2.2)

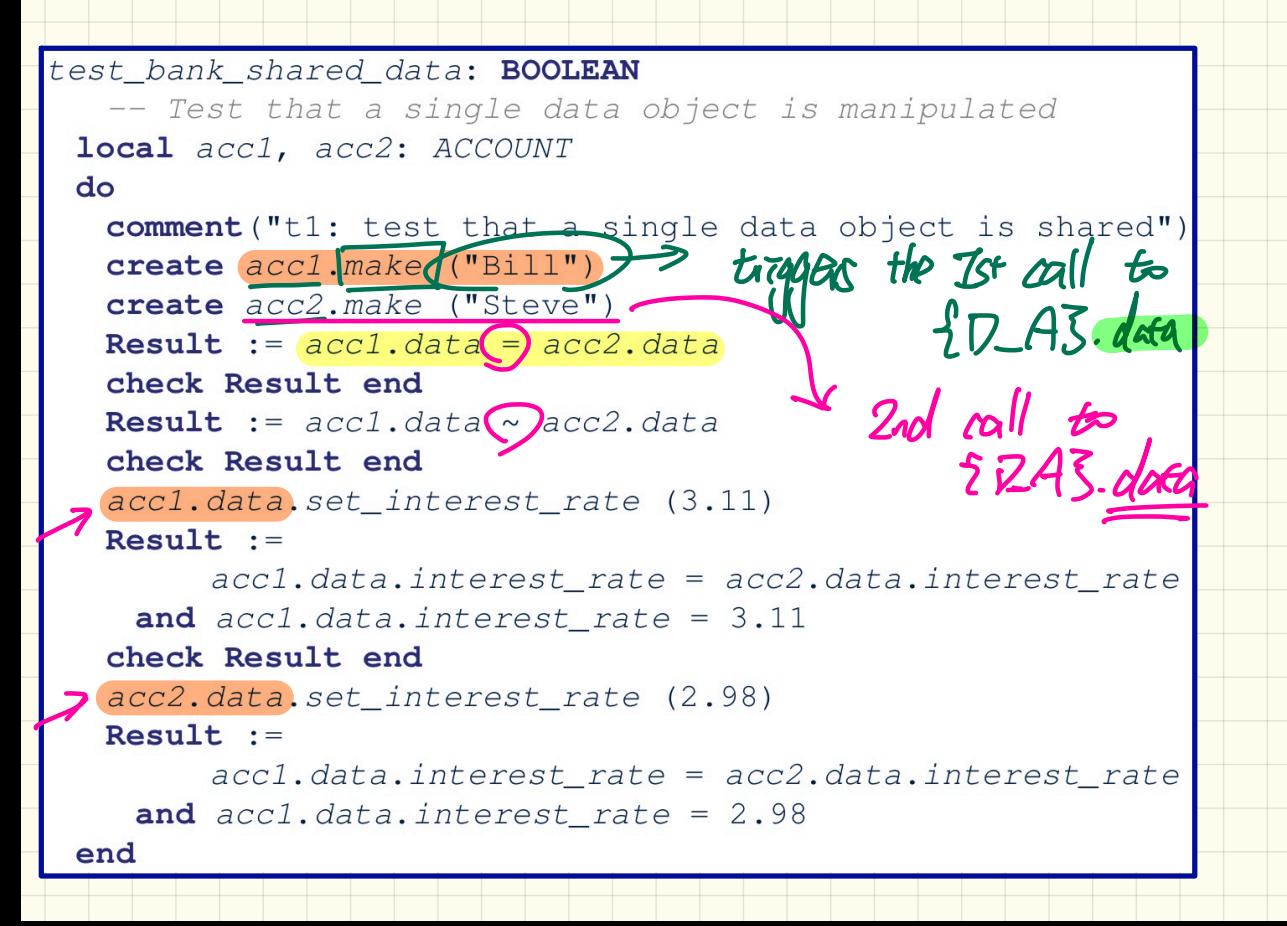

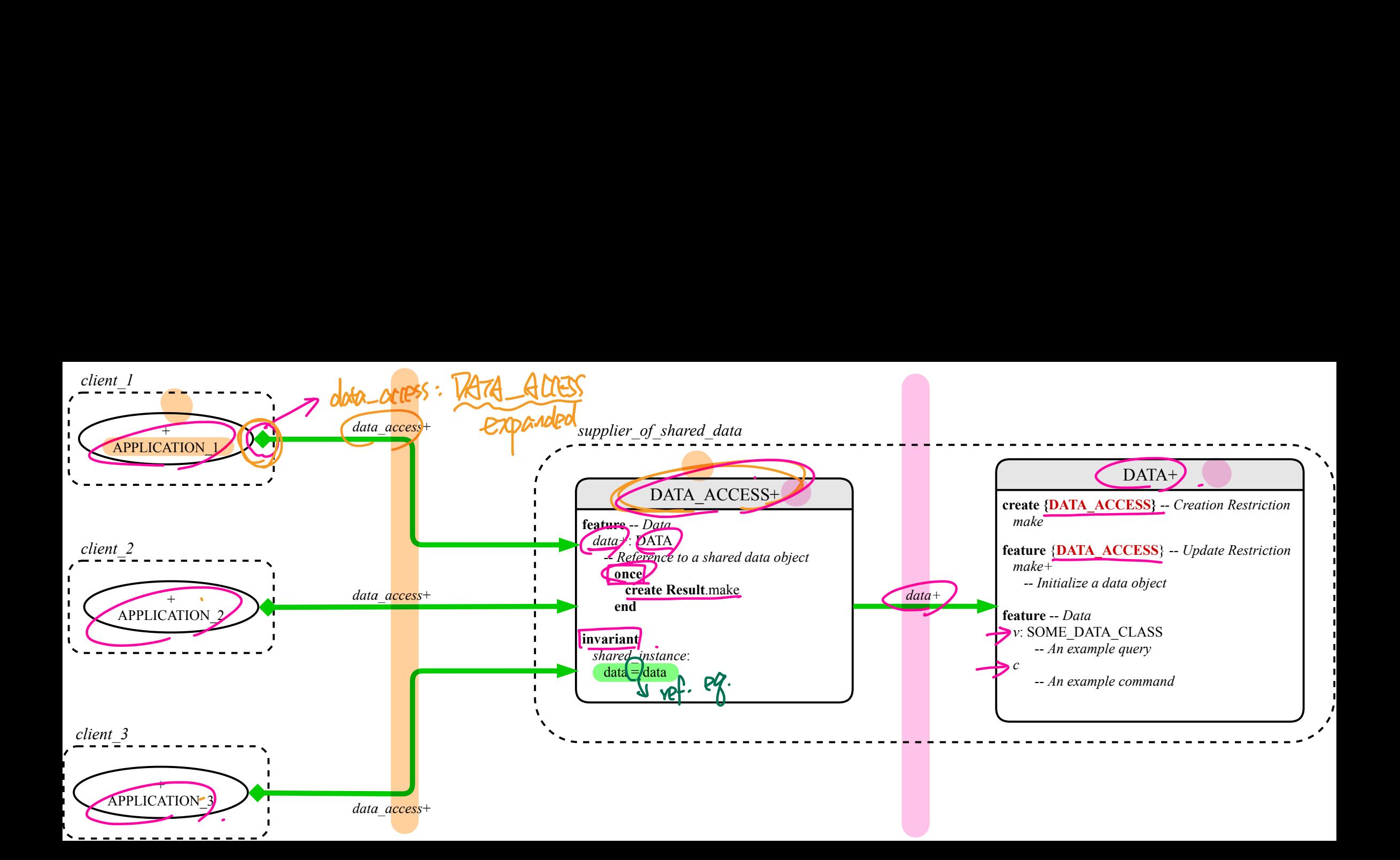